## 「調整前」 *Wizard* Sample F[1,5] 「調整後」

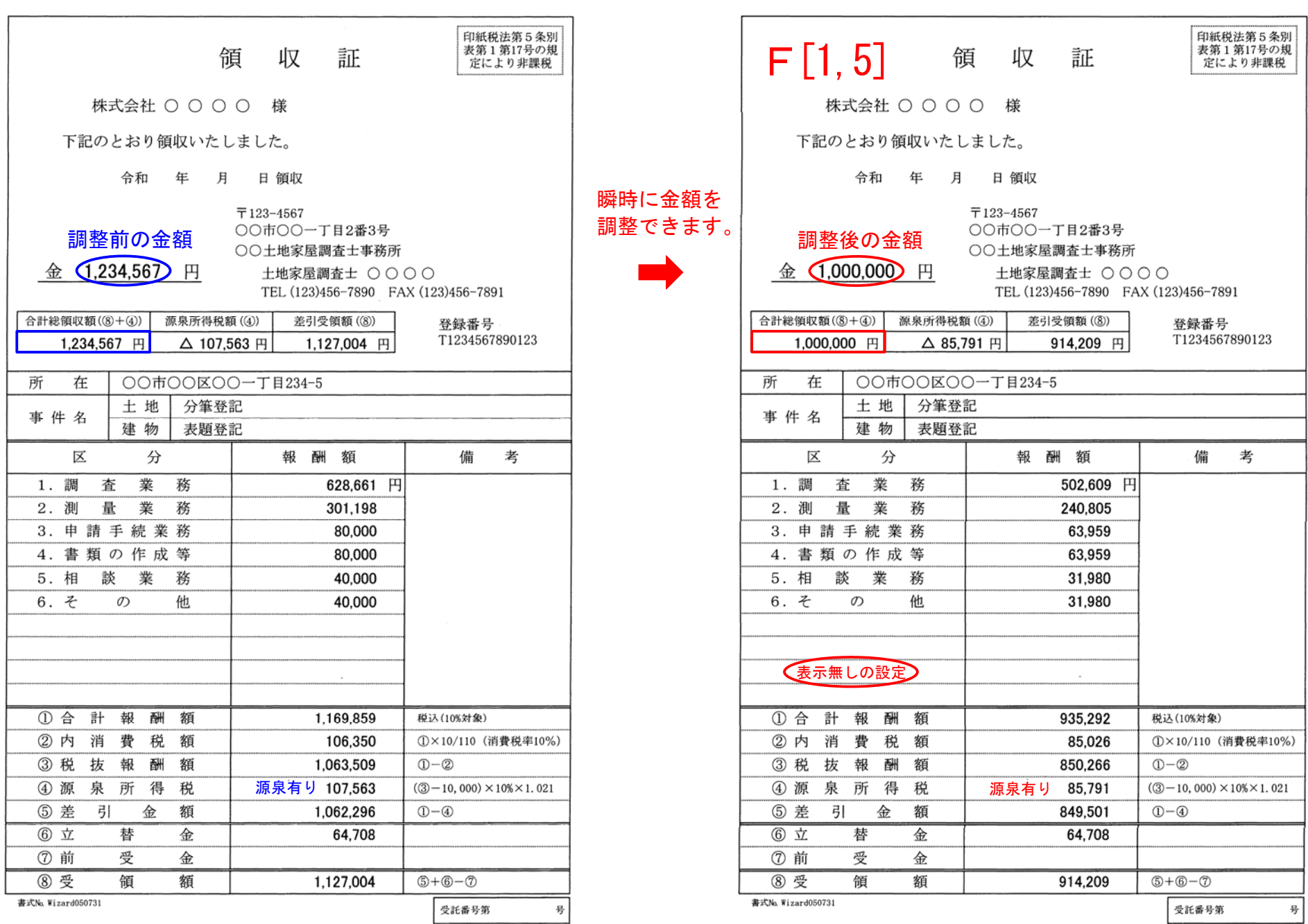